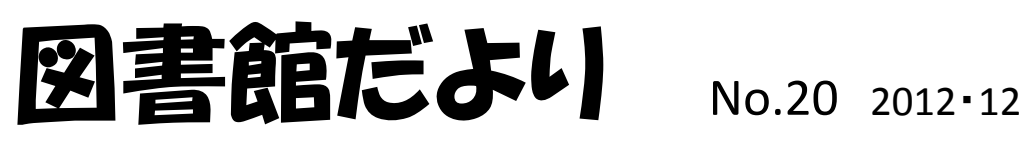

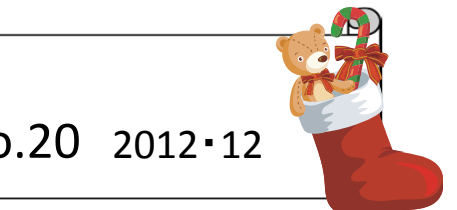

## 図書館システム更新により、リンクリゾルバが導入されました

リンクリゾルバとはデータベース、電子ジャーナル、図書館蔵書検索システム等 の情報資源を相互にリンクし、ナビゲートするシステムです。

## リンクリゾルバの実用例

 $\subset$ 

## 1.PubMed(本学専用画面)から電子ジャーナルにリンク

図書館ホームページトップ画面 (http://www.hama‐med.ac.jp/toshokan.html )

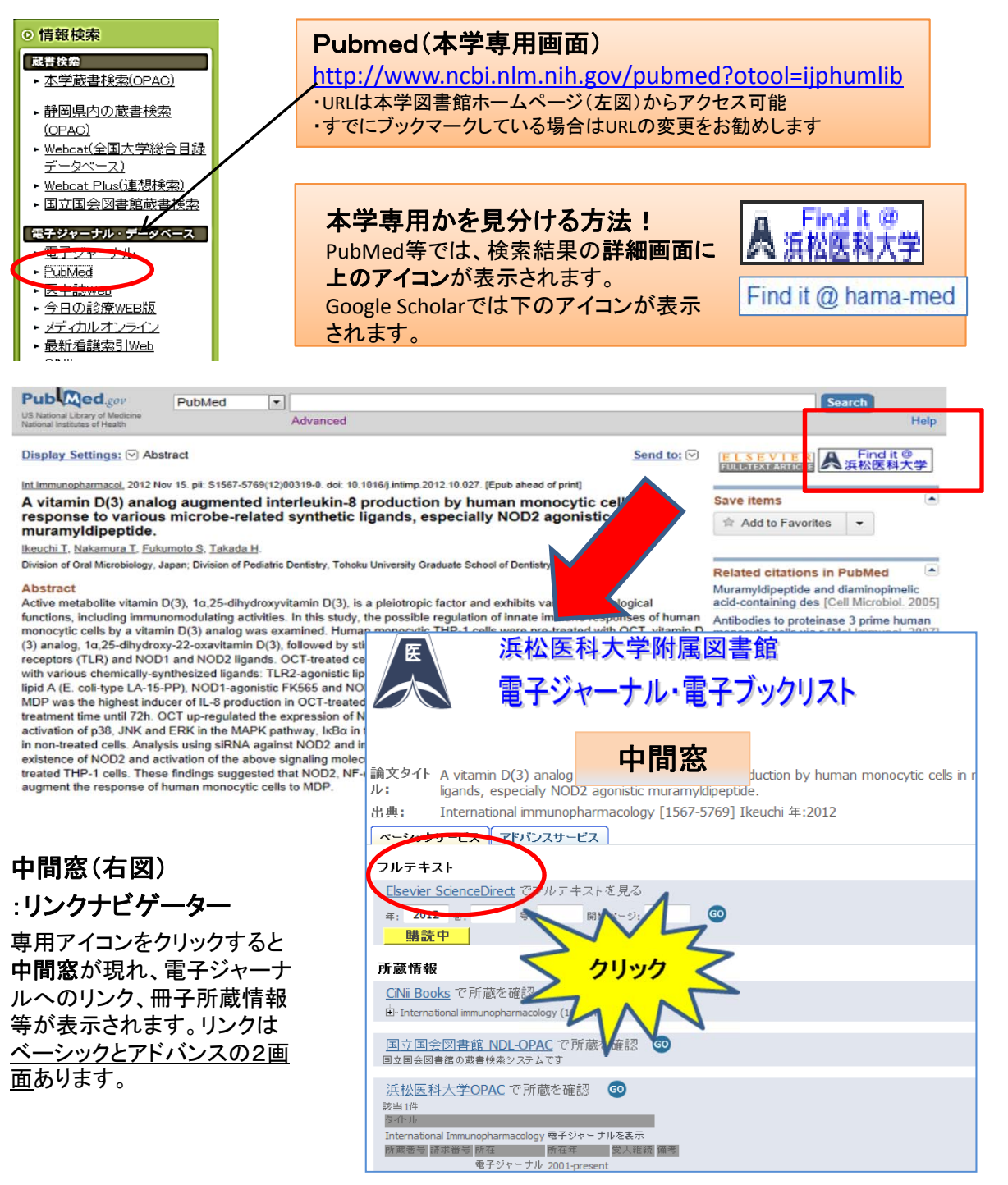

## 2.電子ジャーナルリンクや図書館に冊子がない場合は文献複写依頼へ ー書誌事項の自動入力が実現ー

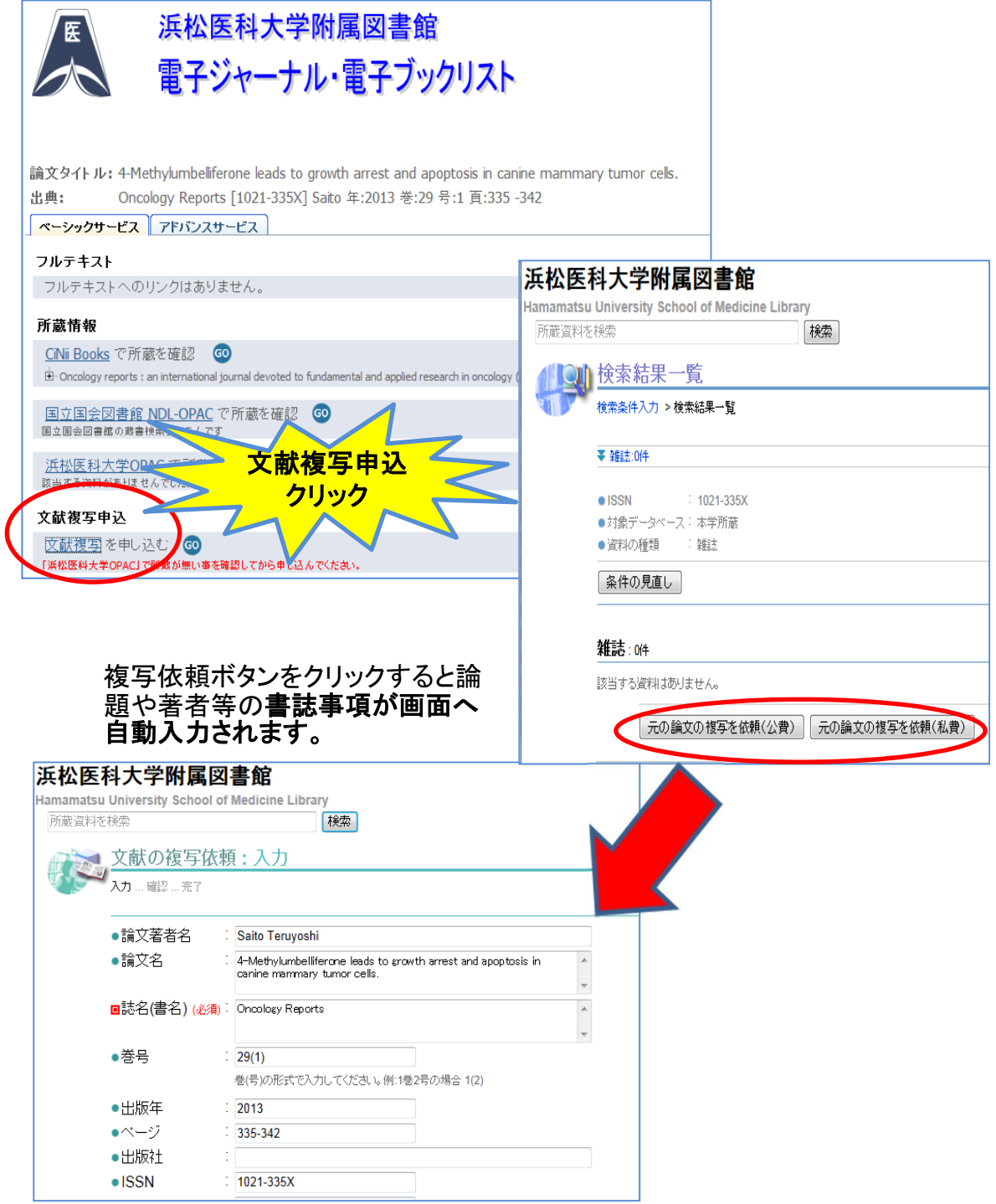

3.医中誌**,Google Scholar**等でも中間窓へのアイコンを設置済み

中間窓のアドバンス・タブ画面からインパクトファクター(JCR)など関連情報へのリンクが 可能です。

その他の詳細は附属図書館情報サービス係(lib@hama‐med.ac.jp)まで